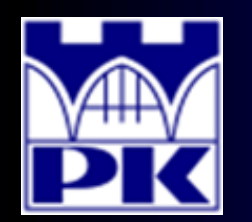

Prezentacja wprowadzająca do 3 części projektu

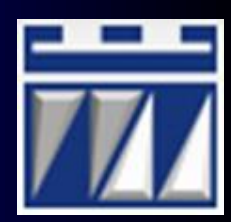

## **"OBLICZENIE WSKAŹNIKÓW PROCESOWYCH"**

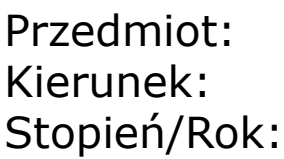

**LEAN MANUFACTURING** Kierunek: **ZARZĄDZANIE I INŻYNIERIA PRODUKCJI** Stopień/Rok: **DRUGI / PIERWSZY**

**Opracował: dr inż. Paweł Wojakowski**

**Instytut Technologii Maszyn i Automatyzacji Produkcji Zakład Projektowania Procesów Wytwarzania**

- Pokój: **C207 B**
- Telefon: **12 374 32 61**
- e-mail: **pwojakowski@pk.edu.pl**
- www: **http://m65.pk.edu.pl**

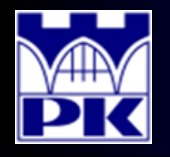

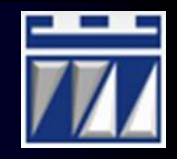

#### **C/TP** (ang. *Cycle Time per Product*)

Wskaźnik cyklu produktu – określający tempo rzeczywistego zejścia jednego wyrobu gotowego z etapu procesu wytwórczego. Obliczany jest dla każdego etapu procesu wytwórczego identyfikując w ten sposób rzeczywisty czas produkcji wyrobów gotowych w każdym etapie.

Wzór obliczeniowy wskaźnika C/TP:

$$
C/TP = \frac{C/T}{OEE \cdot r} \cdot \frac{i}{PPC} + \frac{C/O}{n}
$$

gdzie:

*C/T* – czas cyklu dla etapu procesu wytwórczego

*OEE* – efektywność czasu pracy w etapie procesu wytwórczego

*r* – liczba równoległych ciągów technologicznych

*i* – liczba sztuk schodzących z etapu przypadających na jeden wyrób gotowy

*PPC* – liczba sztuk wykonywanych w jednym cyklu

*C/O* – czas przezbrojenia przypisany do etapu procesu wytwórczego

*n* – wielkość partii produkcyjnej dla zlecenia uruchamianego przez planistę

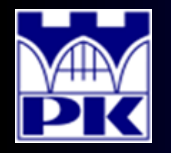

## Obliczenie C/TP Obliczenie partii produkcyjnej *n*

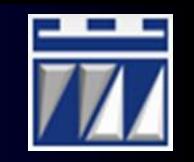

Należy odczytać z mapy częstotliwość wypuszczania zleceń na zakład produkcyjny przez planistę. Zlecenie utożsamia się z partią produkcyjną.

W przykładzie zlecenia są wypuszczane przez planistę 1 raz w tygodniu.

Znane jest miesięczne zapotrzebowanie na wyroby, które wynosi:

- łopaty typu A 11200,
- $\cdot$  łopaty typu B 7900,
- $\cdot$  łopaty typu C 6400.

Partie poszczególnych wyrobów otrzymuje się dzieląc miesięczne zapotrzebowanie przez 4 (w rezultacie otrzymując tygodniowe zapotrzebowanie).

- Partia produkcyjna łopaty typu A:  $n_A$  = 2800 szt/partię.
- Partia produkcyjna łopaty typu B:  $n_B = 1975$  szt/partię.
- Partia produkcyjna łopaty typu C:  $n_c = 1600$  szt/partię.

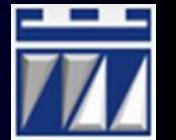

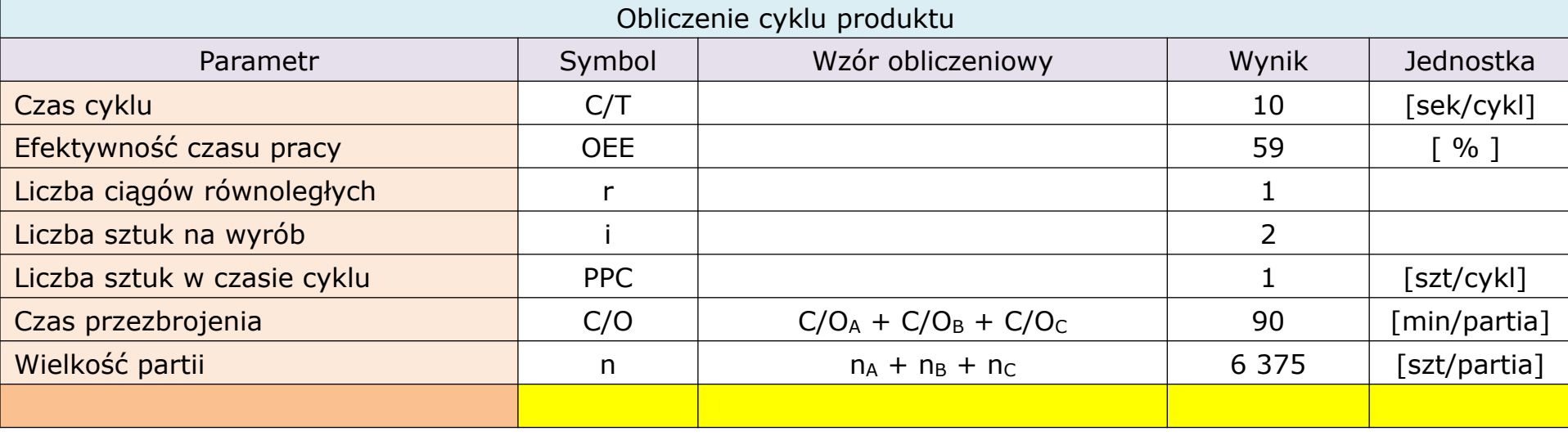

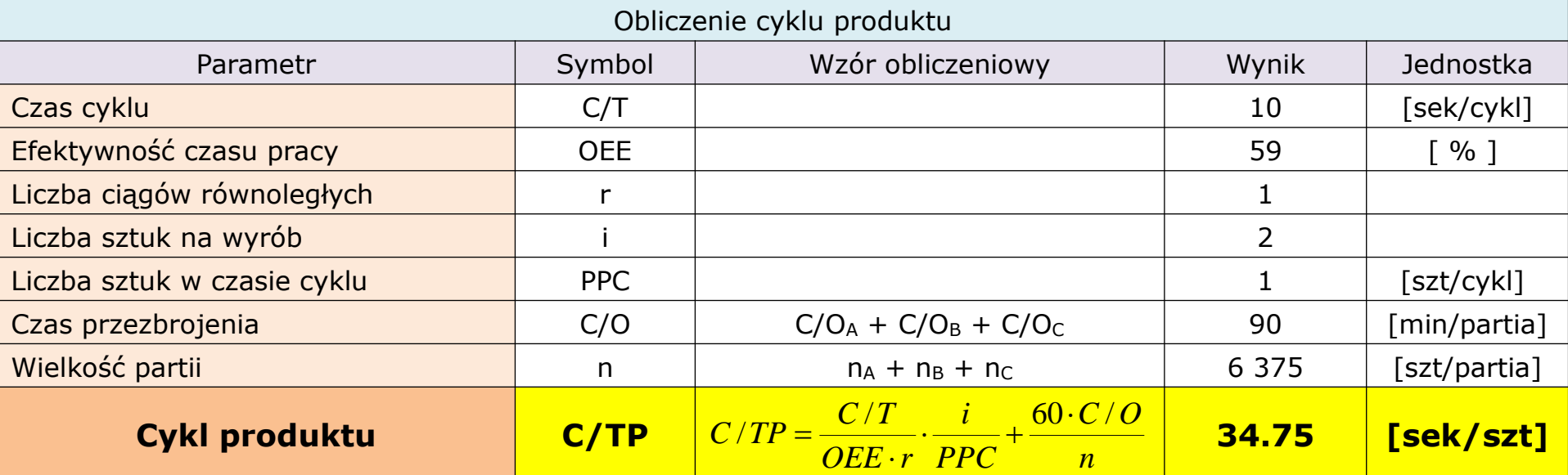

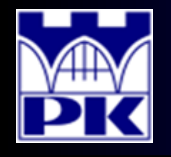

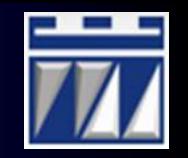

#### Zestaw obliczeń wskaźnika C/TP dla podprocesu obróbki rękojeści (cd.):

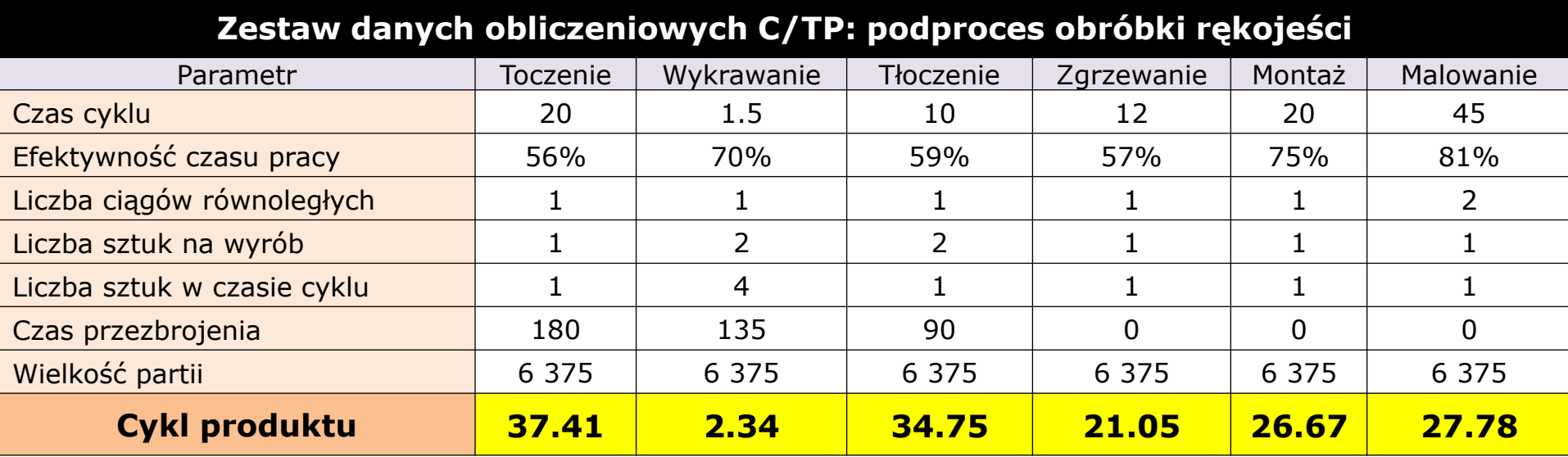

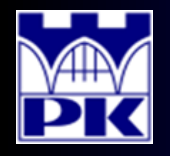

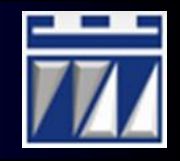

#### **EPE** (ang. *Every Product Every [Cycle]*)

Wskaźnik produkcji każdego produktu w każdym cyklu – informujący o najniższej możliwej częstotliwości powtórzenia się produkcji rotującej rodziny wyrobów dążąc do powstania stałej sekwencji i stałej wielkości produkcji (czyli do ekonomii powtarzalności). Obliczany jest tylko dla etapów, w których występuje przezbrojenie (w pozostałych etapach wskaźnik jest równy 0).

Wzór obliczeniowy wskaźnika EPE:

$$
EPE = \frac{C/O}{E/T_D \cdot OEE \cdot r - ADD \cdot C/T \cdot \frac{i}{PPC}} \left[\frac{dz}{partial}\right]
$$

gdzie:

*C/O* – czas przezbrojenia przypisany do etapu procesu wytwórczego

*E/T*<sub>*D*</sub> – czas eksploatacji liczony na jeden dzień produkcyjny

*OEE* – efektywność czasu pracy w etapie procesu wytwórczego

*r* – liczba równoległych ciągów technologicznych

*ADD* – średnie dzienne zapotrzebowanie na wyrób gotowy

*C/T* – czas cyklu dla etapu procesu wytwórczego

*i* – liczba sztuk schodzących z etapu przypadających na jeden wyrób gotowy

*PPC* – liczba sztuk wykonywanych w jednym cyklu

 $\mathbb{R}$  $\perp$ 

 $\mathbb{R}$ 

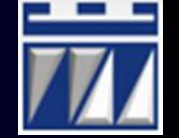

W obliczeniach wykorzystuje się informację na temat zapotrzebowania miesięcznego na poszczególne wyroby (np. dla wyrobu A miesięczne zapotrzebowanie wynosi  $d_A = 11 200$  szt/miesiąc). Wiedząc, że zakład pracuje przez 20 dni w miesiącu oblicza się na tej podstawie średnie dzienne zapotrzebowanie.

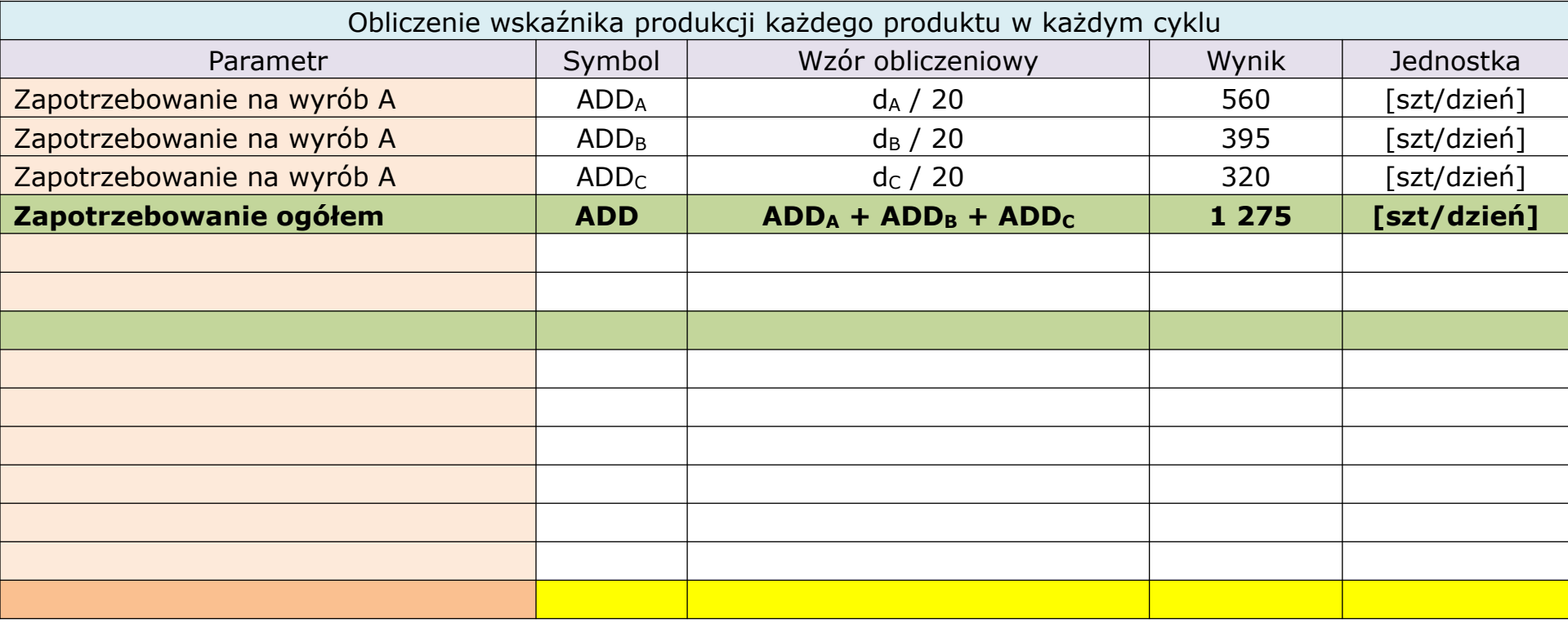

W obliczeniach wykorzystuje się informację na temat zapotrzebowania miesięcznego na poszczególne wyroby (np. dla wyrobu A miesięczne zapotrzebowanie wynosi  $d_A = 11 200$  szt/miesiąc). Wiedząc, że zakład pracuje przez 20 dni w miesiącu oblicza się na tej podstawie średnie dzienne zapotrzebowanie.

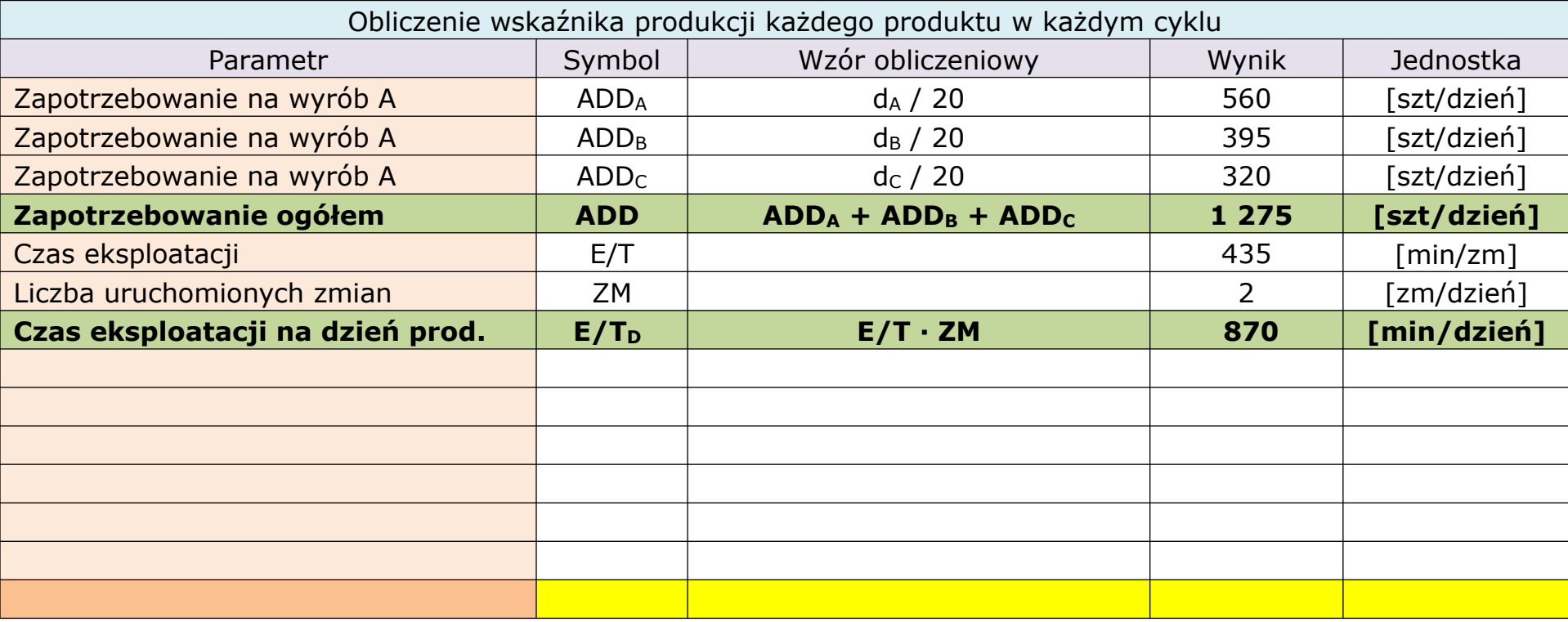

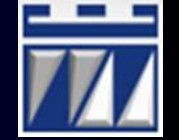

W obliczeniach wykorzystuje się informację na temat zapotrzebowania miesięcznego na poszczególne wyroby (np. dla wyrobu A miesięczne zapotrzebowanie wynosi  $d_A = 11 200$  szt/miesiąc). Wiedząc, że zakład pracuje przez 20 dni w miesiącu oblicza się na tej podstawie średnie dzienne zapotrzebowanie.

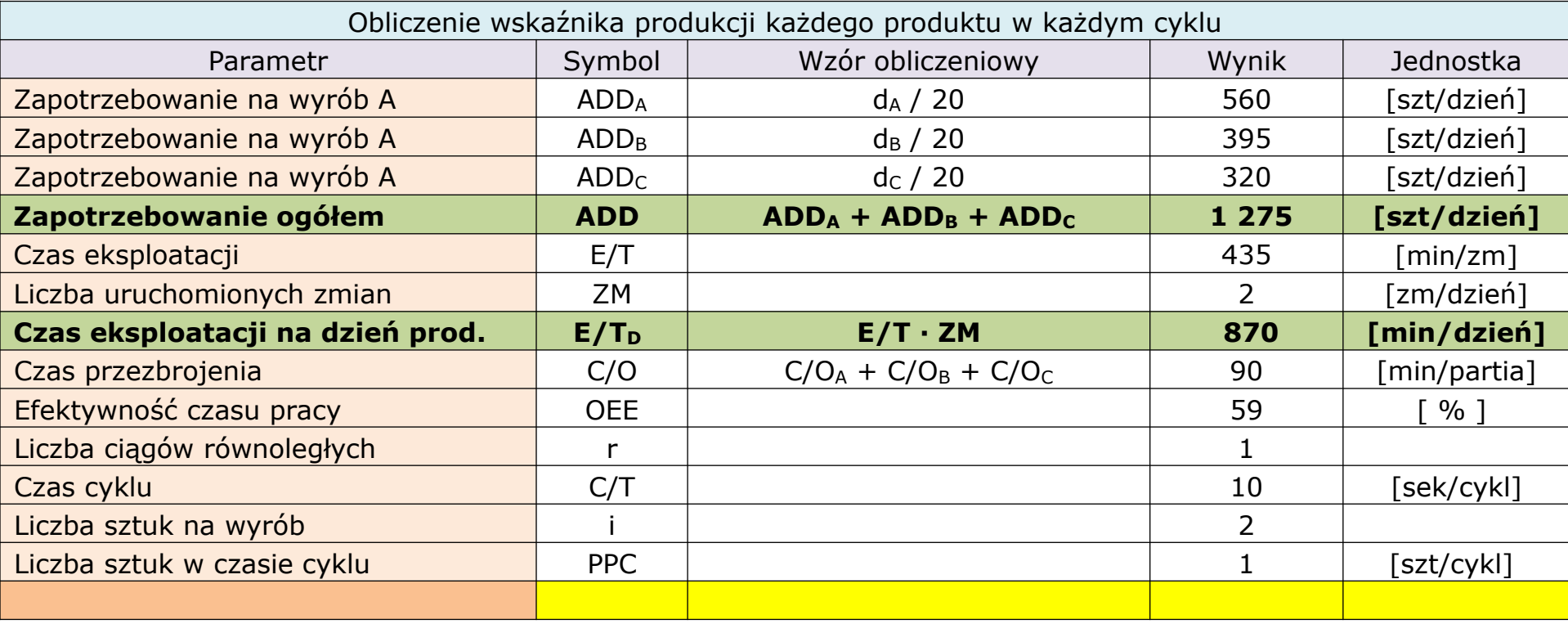

![](_page_9_Picture_1.jpeg)

W obliczeniach wykorzystuje się informację na temat zapotrzebowania miesięcznego na poszczególne wyroby (np. dla wyrobu A miesięczne zapotrzebowanie wynosi  $d_A = 11 200$  szt/miesiąc). Wiedząc, że zakład pracuje przez 20 dni w miesiącu oblicza się na tej podstawie średnie dzienne zapotrzebowanie.

![](_page_9_Picture_319.jpeg)

**21.01.2020 10** LM – Wprowadzenie do 3 części zajęć projektowych **10 10** opracował: dr inż. Paweł Wojakowski

![](_page_10_Picture_0.jpeg)

## Obliczenie EPE – przykład (podproces obróbki rękojeści)

![](_page_10_Picture_2.jpeg)

Zestaw obliczeń wskaźnika EPE dla podprocesu obróbki rękojeści (cd.):

#### **Zestaw danych obliczeniowych EPE: podproces obróbki rękojeści**

![](_page_10_Picture_316.jpeg)

**UWAGA: Wskaźnik EPE może być ujemny!** Oznacza to, że w stanie obecnym nie ma możliwości realizacji zleceń w przyjętym systemie zmianowym (zwykle wymagane są nadgodziny). Dotyczy etapów, w których występuje przezbrojenie.

![](_page_11_Picture_0.jpeg)

![](_page_11_Picture_2.jpeg)

#### **I** (ang. *Inventory*)

Wskaźnik poziomu zapasów – informuje o ilości zapasów surowców, produkcji w toku i wyrobów gotowych na każdym etapie procesu wytwórczego, a co za tym idzie, czas zamrożenia gotówki w zapasach. Poziom zapasów wyznacza się dla każdego kluczowego wyrobu **osobno**.

Ogólnie, wskaźnik poziomu zapasów oblicza się ze wzoru:

gdzie:

$$
I = I_R + I_S + I_B \quad [szt]
$$

**I<sup>R</sup>** zapas rotujący pokrywający zapotrzebowanie w przyjętym okresie czasu (np. średnie dzienne zapotrzebowanie):

$$
I_R = ADD \cdot Rot \cdot i \quad [szt]
$$

**I<sup>S</sup>** zapas bezpieczeństwa zapewniający dostępność materiałów w sytuacji niskiej efektywności etapu zasilającego i wynikających z tego opóźnień dostaw:

$$
I_S = ADD \cdot (1 - OEE) \quad [szt]
$$

**I<sup>B</sup>** zapas buforowy pochłaniający odchylenia wielkości zamówień klienta od zapotrzebowania w przyjętym okresie czasu (np. średniego dziennego zapotrzebowania):

$$
I_B = ADD \cdot \sigma_{ADD} \quad [szt]
$$

![](_page_12_Picture_0.jpeg)

## Obliczenie I – przykład (zapas wyrobów gotowych)

![](_page_12_Picture_2.jpeg)

Odczytanie zapasu wyrobów gotowych **I FP** (z danych wejściowych):

- wyroby gotowe łopat typu A,  $I^{FP}_{A} = 4500$  szt
- wyroby gotowe łopat typu B,  $I^{FP}_{B} = 3000$  szt
- wyroby gotowe łopat typu C,  $I^{FP}_C = 2500$  szt

Obliczenie zapasu rotującego wyrobów gotowych:

• 
$$
I^{FP}_{R-A} = ADD_A \cdot Rot_A \cdot i_A = 560 \cdot 5 \cdot 1 = 2800 \text{ szt}
$$

• 
$$
I^{FP}_{R-B} = ADD_B \cdot Rot_B \cdot i_B = 395 \cdot 5 \cdot 1 = 1975 \text{ szt}
$$

• 
$$
I^{FP}_{R-C} = ADD_C \cdot Rot_C \cdot i_C = 320 \cdot 5 \cdot 1 = 1600 \text{ szt}
$$

gdzie:

**Rot = 5**, bo planista opracowuje plan produkcyjny raz w tygodniu

Obliczenie sumy zapasu bezpieczeństwa i buforowego:

• 
$$
I^{FP}_{(S+B)-A} = I^{FP}_{A} - I^{FP}_{R-A} = 4500 - 2800 = 1700
$$
 szt  
\n•  $I^{FP}_{(S+B)-B} = I^{FP}_{B} - I^{FP}_{R-B} = 3000 - 1975 = 1025$  szt  
\n•  $I^{FP}_{(S+B)-C} = I^{FP}_{C} - I^{FP}_{R-C} = 2500 - 1600 = 900$  szt

Założenie upraszczające:

Do celów projektowych nie analizujemy osobno zapasu bezpieczeństwa oraz zapasu buforowego. Obliczamy tylko wartość sumaryczną tych dwóch zapasów jako różnicę pomiędzy poziomem zapasów odczytanym z danych wejściowych a zapasem rotującym.

## Obliczenie I – przykład (zapas produkcji w toku, podproces obróbki rękojeści)

![](_page_13_Picture_1.jpeg)

Odczytanie zapasu produkcji w toku **IWiP** (np. tłoczenie obejmy):

- zapas WiP typu A po tłoczeniu obejmy, I<sup>wip</sup><sub>A</sub> = 1750 szt
- zapas WiP typu B po tłoczeniu obejmy, I<sup>wip</sup><sub>B</sub> = 1400 szt
- zapas WiP typu C po tłoczeniu obejmy, I<sup>wip</sup><sub>C</sub> = 950 szt

Obliczenie zapasu rotującego produkcji w toku:

- I<sup>wip</sup><sub>R-A</sub> = ADD<sub>A</sub> · Rot<sub>A</sub> · i<sub>A</sub> = 560 · 1 · 2 = 1120 szt
- I<sup>wip</sup><sub>R-B</sub> = ADD<sub>B</sub> · Rot<sub>B</sub> · i<sub>B</sub> = 395 · 1 · 2 = 790 szt
- I<sup>wip</sup><sub>R-C</sub> = ADD<sub>C</sub> · Rot<sub>C</sub> · i<sub>C</sub> = 320 · 1 · 2 = 640 szt

gdzie: **Rot = 1**, bo produkcja dla rodziny wyrobów odbywa się codziennie (maszyny są zadedykowane do produkcji rodziny wyrobów, dostępność wynosi 5 dni)

Obliczenie sumy zapasu bezpieczeństwa i buforowego:

\n- \n
$$
I^{\text{WiP}}_{(S+B)-A} = I^{\text{WiP}}_{A} - I^{\text{WiP}}_{R-A} = 1750 - 1120 = 630 \text{ szt}
$$
\n
\n- \n $I^{\text{WiP}}_{(S+B)-B} = I^{\text{WiP}}_{B} - I^{\text{WiP}}_{R-B} = 1400 - 790 = 610 \text{ szt}$ \n
\n- \n $I^{\text{WiP}}_{(S+B)-C} = I^{\text{WiP}}_{C} - I^{\text{WiP}}_{R-C} = 950 - 640 = 310 \text{ szt}$ \n
\n

Założenie upraszczające:

Do celów projektowych nie analizujemy osobno zapasu bezpieczeństwa oraz zapasu buforowego. Obliczamy tylko wartość sumaryczną tych dwóch zapasów jako różnicę pomiędzy poziomem zapasów odczytanym z danych wejściowych a zapasem rotującym.

## Obliczenie I – przykład (zapas produkcji w toku, podproces obróbki rękojeści)

![](_page_14_Picture_1.jpeg)

Zestaw obliczeń wskaźnika poziomu zapasów produkcji w toku IWiP dla podprocesu obróbki rękojeści (cd.):

![](_page_14_Picture_370.jpeg)

**21.01.2020 <sup>15</sup>** LM – Wprowadzenie do 3 części zajęć projektowych opracował: dr inż. Paweł Wojakowski

![](_page_15_Picture_0.jpeg)

## Obliczenie I – przykład (zapas surowców: style łopaty)

![](_page_15_Picture_2.jpeg)

Odczytanie zapasu surowców **I RM** (surowiec na style łopaty jest identyczny dla każdego typu wyrobu):

• zapas belek jesionowych, I<sup>RM</sup><sub>Styl</sub> = 5000 szt

Obliczenie zapasu rotującego surowca:

 $\bullet$  I<sup>RM</sup><sub>R-Styl</sub> = ADD<sub>Styl(A+B+C)</sub>  $\cdot$  Rot<sub>Styl</sub>  $\cdot$  i<sub>Styl</sub> = 1275  $\cdot$  2.5  $\cdot$  1 = 3187.5 szt

gdzie: **Rot = 2.5**, bo zapas belek jesionowych jest uzupełniany przez dostawcę dwa razy w tygodniu (stąd dostawa belek średnio następuje co 2.5 dnia roboczego)

Obliczenie sumy zapasu bezpieczeństwa i buforowego:

• I<sup>RM</sup>(S+B)-Styl =  $I^{RM}$ <sub>Styl</sub> – I<sup>RM</sup>R-Styl = 5000 – 3187.5 = 1812.5 szt

Założenie upraszczające:

Do celów projektowych nie analizujemy osobno zapasu bezpieczeństwa oraz zapasu buforowego. Obliczamy tylko wartość sumaryczną tych dwóch zapasów jako różnicę pomiędzy poziomem zapasów odczytanym z danych wejściowych a zapasem rotującym.

![](_page_16_Picture_0.jpeg)

### Obliczenie I – przykład (zapas surowców: zwoje blach)

![](_page_16_Picture_2.jpeg)

Obliczenie zapasu surowców **I RM** (zwoje blach są wykorzystywane do produkcji rękojeści oraz ostrza łopaty):

• odczytanie zapasu surowca, DOH $_{Blackha}$  = 7 dni, potem obliczenie zapasu:

$$
I^{RM}_{Blacka} = (i_{Rekojeść} \cdot ADD_{Rekojeść(A+B+C)} + i_{Ostrze} \cdot ADD_{Ostrze(A+B+C)}) \cdot DOH_{Blacka} =
$$
  
= (2.1275 + 1.1275) · 7 = 3825 · 7 = 26 775 szt

Obliczenie zapasu rotującego zwojów blachy:

• 
$$
I^{RM}_{R-Blacha} = (i_{Rękojeść} \cdot ADD_{Rękojeść(A+B+C)} + i_{Ostrze} \cdot ADD_{Ostrze(A+B+C)}) \cdot Rot_{Styl} =
$$
  
= (2.1275 + 1.1275) · 5 = 3825 · 5 = 19 125 szt

gdzie: **Rot = 5**, bo zapas zwojów blachy jest uzupełniany przez dostawcę jeden raz w tygodniu (dostawa zwojów blachy odbywa się zawsze w czwartki)

Obliczenie sumy zapasu bezpieczeństwa i buforowego:

• I<sup>RM</sup> (S+B)-Blacha = I<sup>RM</sup> Blacha – I<sup>RM</sup> R-Blacha = 26 775 – 19 125 = 7 650 szt Założenie upraszczające:

Do celów projektowych nie analizujemy osobno zapasu bezpieczeństwa oraz zapasu buforowego. Obliczamy tylko wartość sumaryczną tych dwóch zapasów jako różnicę pomiędzy poziomem zapasów odczytanym z danych wejściowych a zapasem rotującym.

#### Uzupełnienie mapy stanu obecnego Dorysowanie obszaru: "Linia Czasu"

![](_page_17_Picture_1.jpeg)

![](_page_17_Figure_2.jpeg)

opracował: dr inż. Paweł Wojakowski

![](_page_18_Picture_0.jpeg)

# Górny poziom linii czasu *ULT* Wskaźnik DOH

![](_page_18_Picture_2.jpeg)

Górny poziom linii czasu **ULT** (ang. *Upper Level of Timeline*) zawiera wartości czasu wskaźnika **DOH** (ang. *Days On Hands*). Wskaźnik DOH oblicza się dla każdego zapasu zgodnie z następującą zależnością:

$$
DOH = \sum_{w=1}^{W} Rot_w \cdot \left(1 + \frac{I_{(S+B)-w}}{I_{R-w}}\right) \quad [dz]
$$

gdzie: **w = 1,…,W** to liczba wyrobów w analizowanej rodzinie wyrobów

Zestaw obliczeń wskaźnika DOH dla podprocesu obróbki rękojeści:

![](_page_18_Picture_366.jpeg)

**21.01.2020 <sup>19</sup>** LM – Wprowadzenie do 3 części zajęć projektowych opracował: dr inż. Paweł Wojakowski

![](_page_19_Picture_0.jpeg)

## Dolny poziom linii czasu *LLT* Wskaźnik L/TP

![](_page_19_Picture_2.jpeg)

**L/TP** (ang. *Lead Time per Product*)

Wskaźnik przejścia produktu – określający czas rzeczywistego przebywania jednego wyrobu gotowego w etapie procesu produkcyjnego. Obliczany jest dla każdego etapu procesu wytwórczego.

Wzór obliczeniowy wskaźnika L/TP:

$$
L/TP = \frac{C/T}{OEE} \cdot \left\lceil \frac{i}{PPC} \right\rceil
$$
  
**UWAGA**

To jest operator matematyczny "**SUFIT"** oznaczający zaokrąglenie wyniku (objętego operatorem) w górę do najbliższej liczby całkowitej

gdzie:

*C/T* – czas cyklu dla etapu procesu wytwórczego

*OEE* – efektywność czasu pracy w etapie procesu wytwórczego

- *i* liczba sztuk schodzących z etapu przypadających na jeden wyrób gotowy
- *PPC* liczba sztuk wykonywanych w jednym cyklu

![](_page_20_Picture_0.jpeg)

## Dolny poziom linii czasu *LLT* Wskaźnik L/TP

![](_page_20_Picture_2.jpeg)

#### Zestaw obliczeń wskaźnika L/TP dla podprocesu obróbki rękojeści:

![](_page_20_Picture_145.jpeg)

![](_page_21_Figure_0.jpeg)

![](_page_21_Picture_2.jpeg)